# **ethercalc - Evolution #7499**

# **Création projet ethercalc**

21/02/2014 11:34 - Arnaud FORNEROT

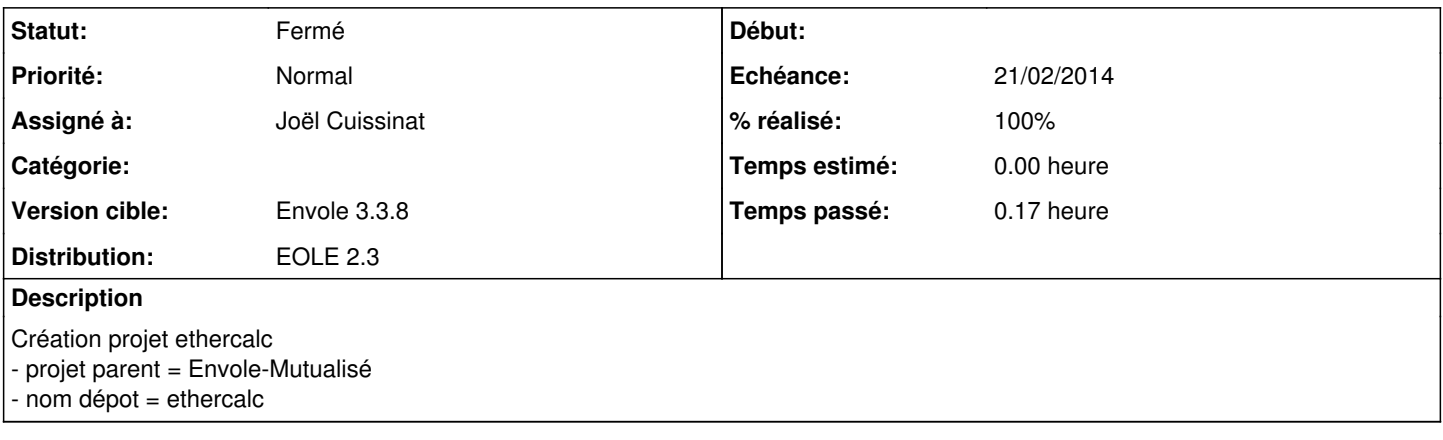

## **Historique**

#### **#1 - 21/02/2014 11:35 - Arnaud FORNEROT**

Création projet ethercalc ... pas Envole-Connecteur C'est cela de faire du copier-coller

#### **#2 - 21/02/2014 15:00 - Joël Cuissinat**

### *- Projet changé de Envole à ethercalc*

- *Echéance mis à 21/02/2014*
- *Statut changé de Nouveau à Résolu*
- *% réalisé changé de 0 à 100*

### **#3 - 21/02/2014 15:04 - Arnaud FORNEROT**

*- Description mis à jour*

#### **#4 - 28/05/2014 13:27 - Arnaud FORNEROT**

*- Statut changé de Résolu à Fermé*